# Bugs & Wish list

Hitting No Tabs when hitting tracker - nothing happens | Tiki Wiki CMS Groupware :: Development

## [Hitting No Tabs when hitting tracker](https://dev.tiki.org/item5283-Hitting-No-Tabs-when-hitting-tracker-nothing-happens)  [nothing happens](https://dev.tiki.org/item5283-Hitting-No-Tabs-when-hitting-tracker-nothing-happens)

Status **a** Closed

Subject

Hitting No Tabs when hitting tracker - nothing happens

Version

13.x Regression

**Category** 

Error

Feature

**Trackers** 

Resolution status

New

Submitted by Nelson Ko

Lastmod by

Nelson Ko

Rating

#### \*\*\*\*\*\*\*\*\*\*\*\*\*\*\*\*\*\*\*\*\*\*\*\*\*\*\*\*\*\*

#### Description

If really this is not meant to work, then the button should be hidden, but there is no reason why it shouldn't work, since No Tabs work elsewhere, in the admin pages for example.

```
Importance
5
Easy to solve?
5
Priority
25
Demonstrate Bug (Tiki 19+)
Please demonstrate your bug on show2.tikiwiki.org
Create show2.tikiwiki.org instance
Ticket ID
```
5283

Created Friday 27 June, 2014 20:14:45 GMT-0000 by Nelson Ko LastModif

Sunday 29 June, 2014 19:52:48 GMT-0000

### Comments

## Attachments

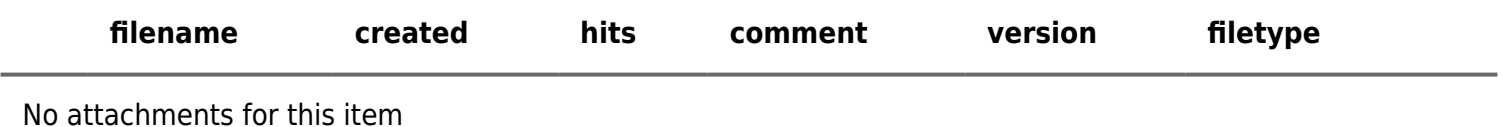

The original document is available at <https://dev.tiki.org/item5283-Hitting-No-Tabs-when-hitting-tracker-nothing-happens>

[Show PHP error messages](https://dev.tiki.org/tiki-view_tracker_item.php)